**IP Quality Monitor**

## **Производительность IQMA на платформе Beelink**

### Результаты тестов

редакция 1.00

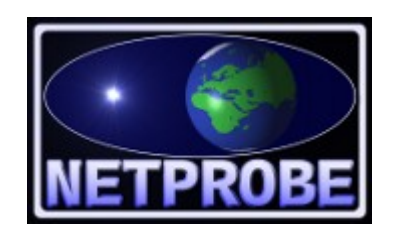

**ООО «Нетпроб» 123557, г.Москва, пер. Электрический, дом 3/10 стр. 3, офис 306A**

**Москва, 2023**

# <span id="page-1-1"></span>**1 Введение**

Инструкция предназначена для использования совместно с основной документацией на IP Quality Monitor (далее в тексте — IQM) и описывает процесс оценки производительности IQM-агента (далее в тексте — IQMA), работающего под управлением ОС Linux на аппаратной платформе Beelink.

Настоящее руководство предназначено для системных администраторов, сопровождающих IQM. От администратора требуются следующие навыки:

- уверенное понимание принципов работы IQM,
- понимание и опыт работы со стеком протоколов TCP/IP,
- знание операционной системы Linux на уровне системного администратора.

## <span id="page-1-0"></span>**2 Постановка задачи**

В связи с необходимостью проверки производительности IQMA на разных аппаратных платформах, было выбрано устройство Beelink. Характеристики устройства приведены на *рисунке 1*.

| <b>MINI S Specifications</b> |                                                          |
|------------------------------|----------------------------------------------------------|
| CPU                          | Intel® Celeron® N5095 Processor                          |
| <b>Memory</b>                | 8GB                                                      |
| <b>Storage</b>               | <b>128GB</b><br>B                                        |
| Network                      | 802.11 b/g/n/ac, LAN 1000 M                              |
| <b>Adapter</b>               | Input: 100-240V AC, 50/60Hz<br><b>Output: 12V === 3A</b> |
|                              |                                                          |

**Рисунок 1**. Оборотная сторона заводской упаковки Beelink.

Указанное устройство поставляется производителем только с одной из операционных систем (ОС) общего назначения без возможных альтернатив. Агенты IQM рекомендованы для запуска под управлением ОС Linux, в которой поддерживается максимальное число метрик качества, доступных к измерению в процессе статистического наблюдения. В рамках выполненных ООО «Нетпроб» работ был разработан метод установки требуемой ОС

<u>ооо «нетпроб»</u> Незаконная копичализм текста, принадлежащего от 17 май 17 май 2 / 17 май 17 май 2 / 17 май 17 май 1

параллельно с ОС производителя с возможностью возврата в случае необходимости по желанию пользователя устройства. Подробно процесс установки ОС Linux и IQM-агента описан в отдельной документации.

Для использования на реальной сети оператора связи требуется оценить максимально возможную производительность IQMА на указанной платформе. В этих целях необходимо провести нагрузочное тестирование между двумя устройствами Beelink, развив максимально возможную скорость. В настоящей документации приведены выборки из журналов, записанных в процессе тестирования, с подробными объяснениями итогов.

#### <span id="page-2-0"></span>**3 Схема соединения стенда и настройки**

Начальные настройки и установка агента выполнялись согласно документации «Установка Linux и IQMA на платформу Beelink». Поскольку сетевой порт на устройстве один, в целях купирования возможного влияния сторонних устройств на тестовый трафик, после установки оба устройства были включены прямым кабелем друг в друга по схеме на *рисунке 2*.

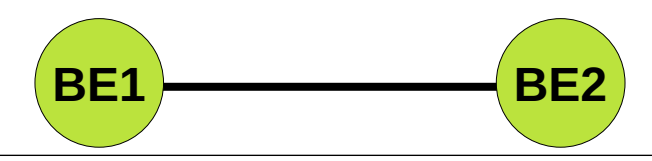

**Рисунок 2**. Схема соединений для нагрузочного тестирования Beelink.

На каждом из устройств до этого был установлен IQM-агент и утилита синхронного тестирования (в целях исключения требования для дополнительной системы управления). Версии пакетов:

**iqma\_3.1167000637~Ubuntu16\_amd64.deb iqm-test\_3.004000043~Ubuntu16\_amd64.deb**

Для самого тестирования использовался многократный запуск shell-скрипта:

```
date >>log
iqm-test --test-type=U0 --packet-size=1472 \
--num-probes=130000 --bandwidth=130000 192.168.0.100 >>log
sleep 30
```
Это должно приводить к записи в предварительно созданный файл **log** итогов синхронного тестирования в следующем виде:

```
Дата время MSK 2023
         iqm-test start usock(/tmp/iqm-ctl): iqm_agent v3-1167000637 
Protocols:U0,U1,U7,C0,C1,J0,J1,T1,I0,URL,URLUP,URL4,URLUP4,URL6,URLUP6,DNS,CMD,MPGCMD,DHCP,L0,G0,G1,
EL2,I3SDU,I3DSU,I3SDT,I3DST
         make test to 192.168.0.100
         iqm-test(192.168.0.100): ========================= RESULTS ==========================
         iqm-test(192.168.0.100): Proto:0 Error:Timed out
         iqm-test(192.168.0.100): param | source->destination | destination->source<br>iqm-test(192.168.0.100): Lost (N) 5855(4.5038%) 0(0.0000%)
         iqm-test(192.168.0.100): Lost (N) 5855(4.5038%) 0(0.0000%)<br>iqm-test(192.168.0.100): BW (bps) 127108301(95.484%) 133117282(99.997%)
         iqm-test(192.168.0.100): BW (bps) 127108301(95.484%) 133117282(99.997%)<br>iqm-test(192.168.0.100): LosBW(bps) 6011699(4.5159%) 2718(0.0020%)
         iqm-test(192.168.0.100): LosBW(bps) 6011699(4.5159%) 2718(0.0020%)<br>iqm-test(192.168.0.100): Remark (N) 0(0.0000%) 0(0.0000%)
         iqm-test(192.168.0.100): Remark (N)
         iqm-test(192.168.0.100): OutSeq (N) (0.0000\%) 0(0.0000%) 0(0.0000%)<br>igm-test(192.168.0.100): RTT (ms) 0.0500/0.6644/0.0000/27.810
         iqm-test(192.168.0.100): RTT (ms)
         iqm-test(192.168.0.100): Delay (ms) 0.025/0.502/0.000/25.32 0.025/0.161/0.000/2.484<br>igm-test(192.168.0.100): Jitter(ms) 0.015 0.015 0.044
         i\sigmam-test(192.168.0.100): Jitter(ms)
```
© *[ООО «НетПроб»](http://www.net-probe.ru/)* Незаконная копия текста, принадлежащего ООО «НетПроб» В XVII 3 / 17

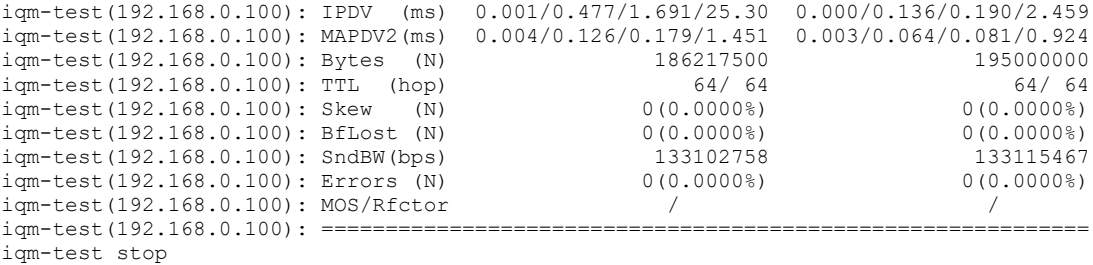

Итоговые результаты представлены в форме выборок из файла журнала в следующем разделе.

Скорость в килобитах в секунду выбрана для оценки максимально возможной нагрузки с запасом по итогам предварительного тестирования на более высоких скоростях (сетевой порт физически поддерживает 1 гигабит в секунду), показавших невозможность быстрой работы драйвера сетевой карты при генерации большого числа пакетов в очереди на отправку или приём и большую нагрузку на одно-два ядра процессора.

Размер пакетов и число посылаемых и ожидаемых к приёму пакетов приведены согласно указаниями руководства «Основы тестирования сетей TCP/IP для служб эксплуатации».

## <span id="page-3-0"></span>**4 Результаты нагрузочного тестирования**

Для начала следует убедиться, что код ошибки, возвращаемый IQMA по итогам синхронного тестирования соответствует ожиданиям для исключения наведённых ошибок.

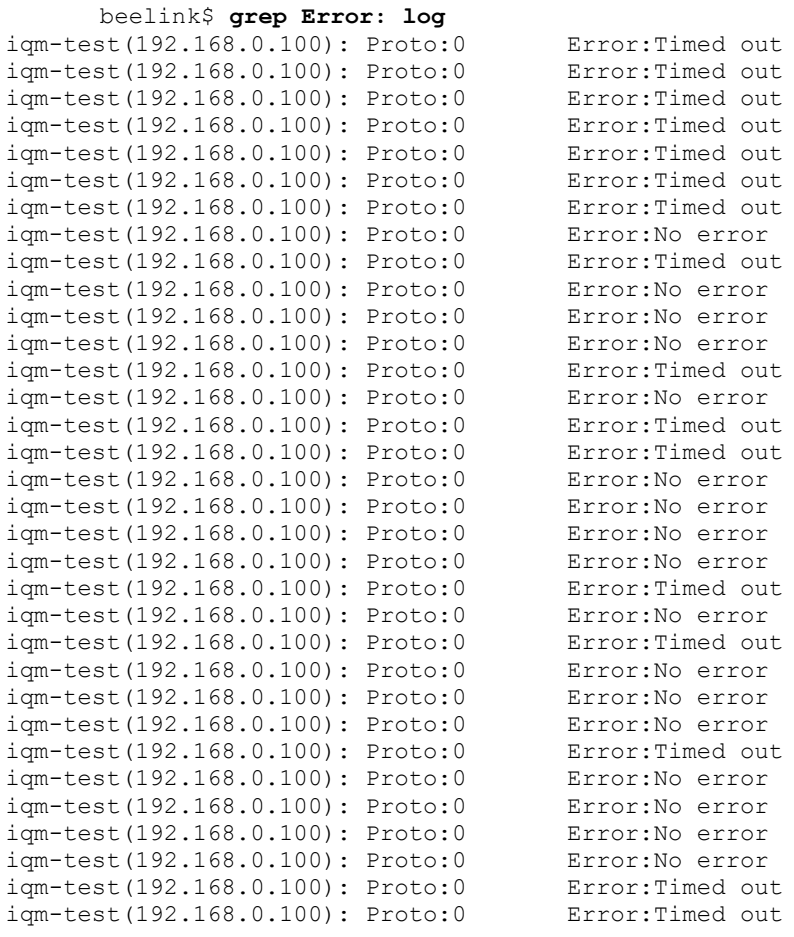

оло «НетПроб» <del>Метидроб»</del> Незаконная копичализация текста, принадлежащего от 1998 года и 1998 года и 1998 года и<br>Принадлежащего от 1998 года и 1999 года и 1999 года и 1999 года и 1999 года и 1999 года и 1999 года и 1999 г

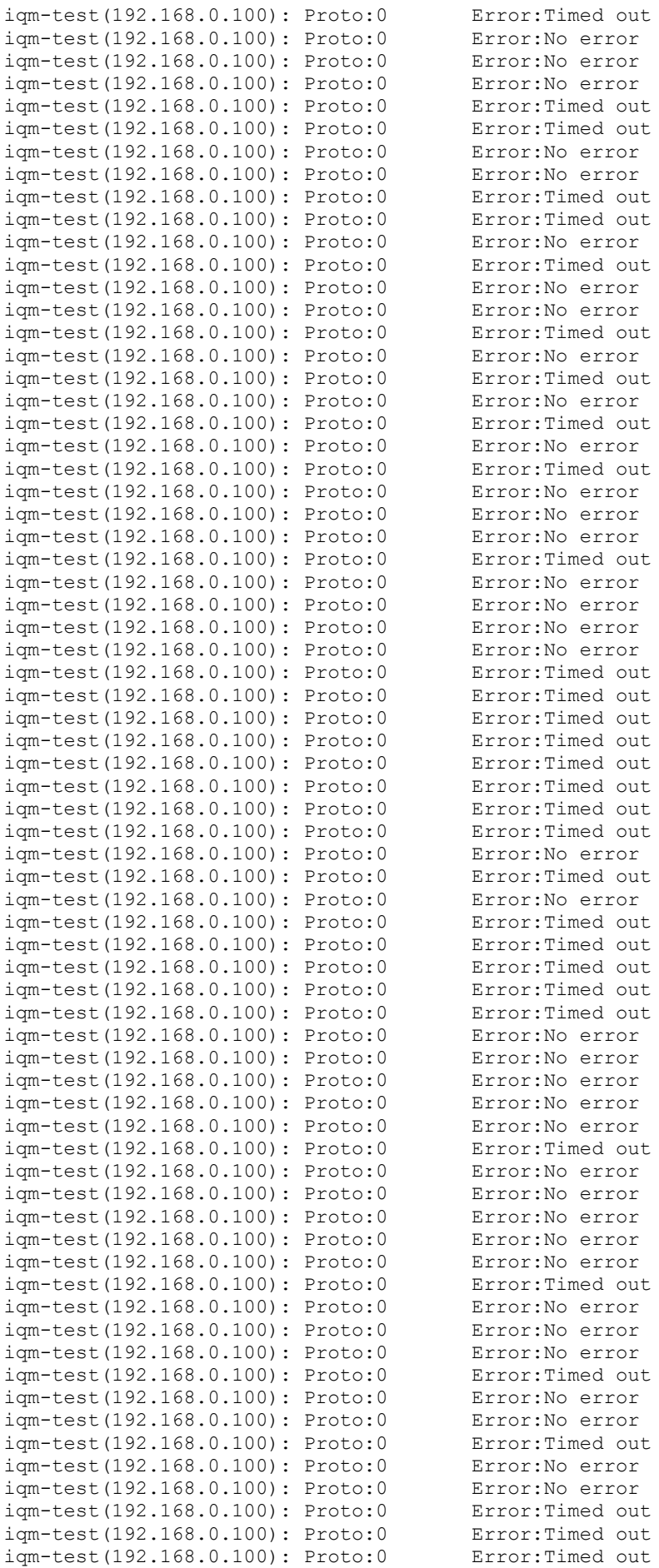

**[ООО «НетПроб»](http://www.net-probe.ru/)** 

По итогам выборки видно, что ошибок либо нет, либо они связаны с таймаутом на приёме, что в случае наличия потерь между устройствами абсолютно нормально.

#### Оценим потери. Вначале в буфере ПО:

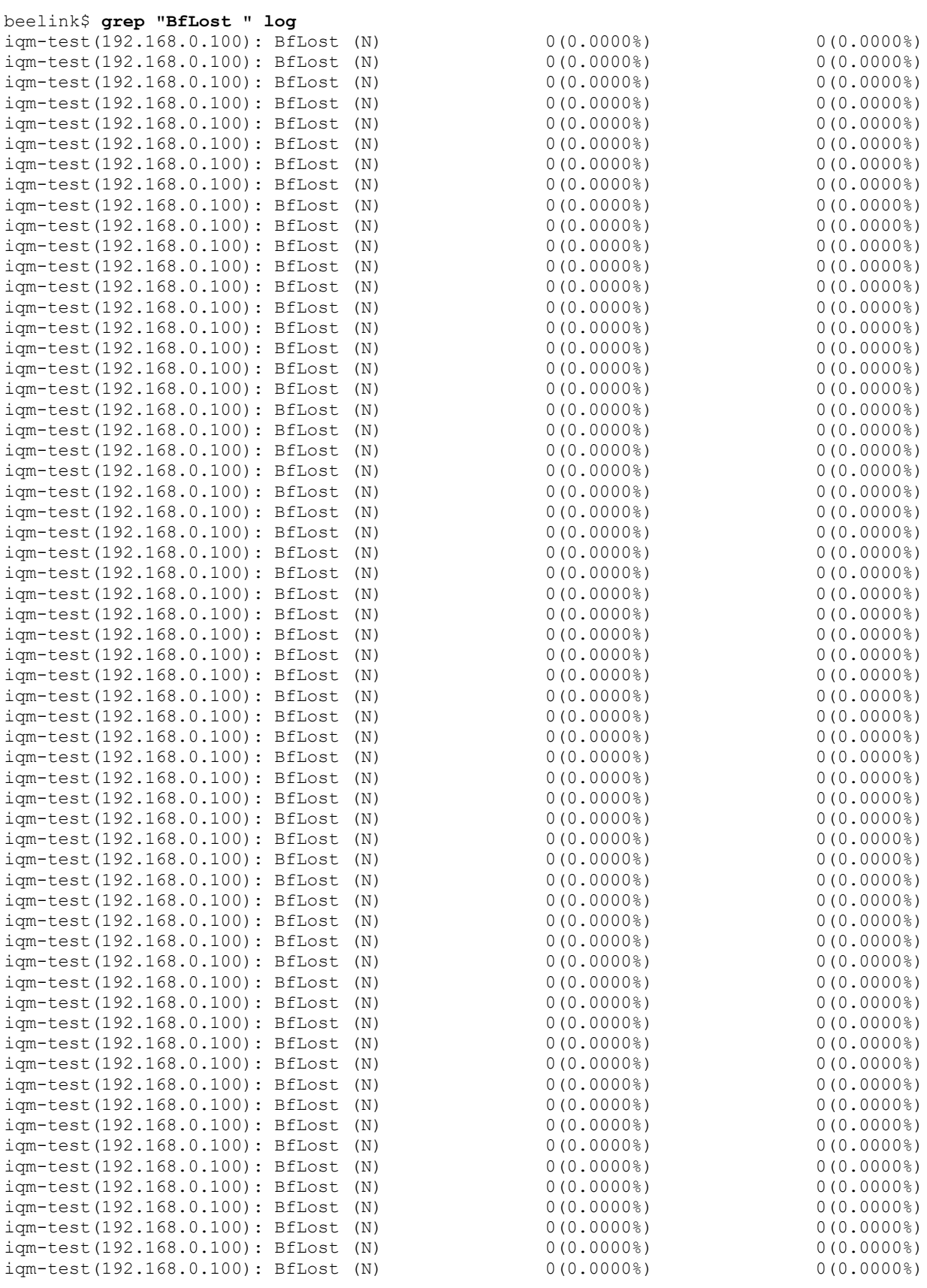

<u>ооо «НетПроб»</u> Ангария и принадлежащего от 17 май 17 май 2014 года, при надлежащего от 2008 года и 2014 года и<br>Принадлежащего от 2014 года и 2014 года и 2014 года и 2014 года и 2014 года и 2014 года и 2014 года и 2014 го

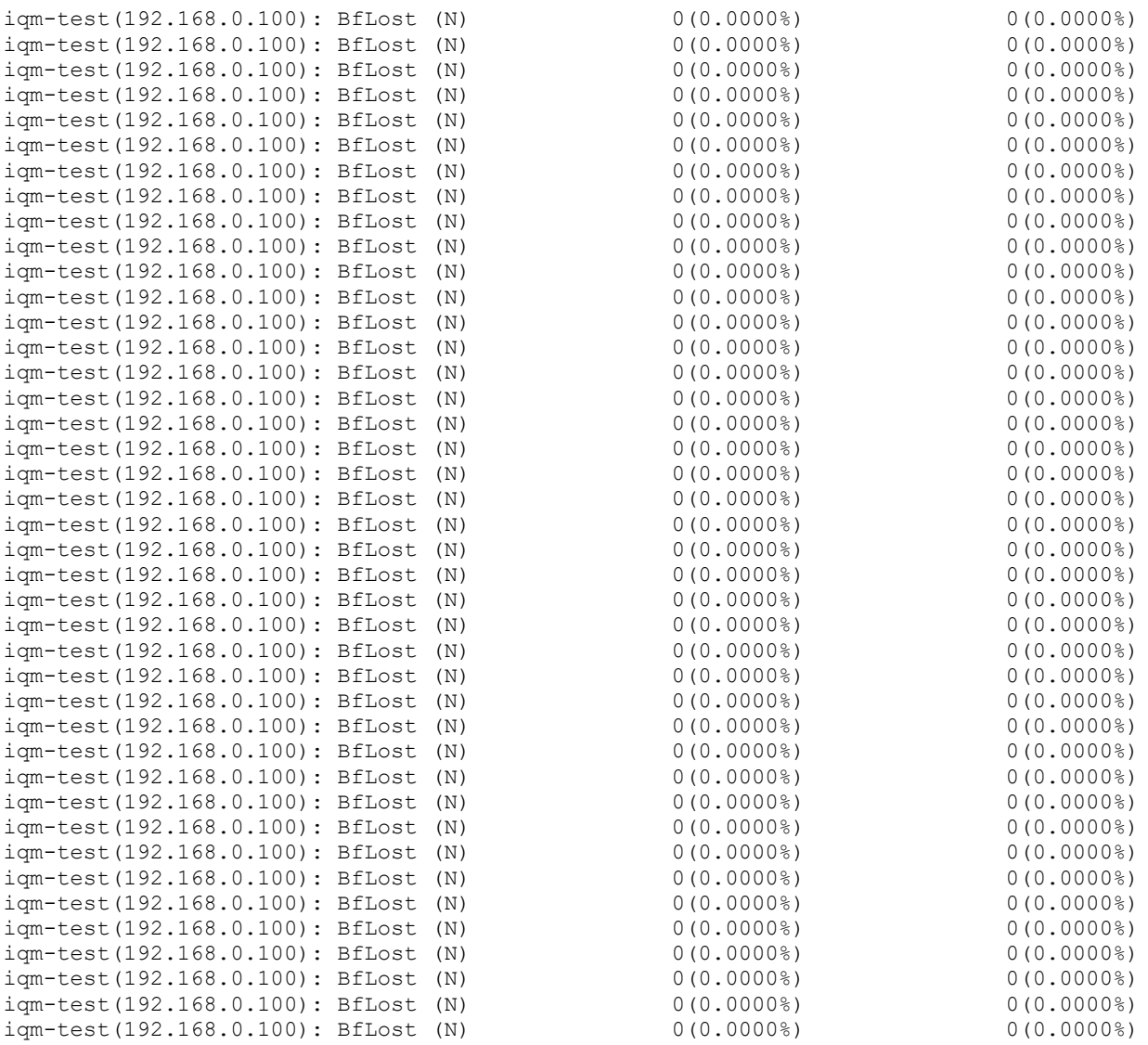

Видно, что в буфере агента потерь нет. Делаем выборку по потерям на микросети (кабель между устройствами и драйверы сетевой карты на обеих устройствах).

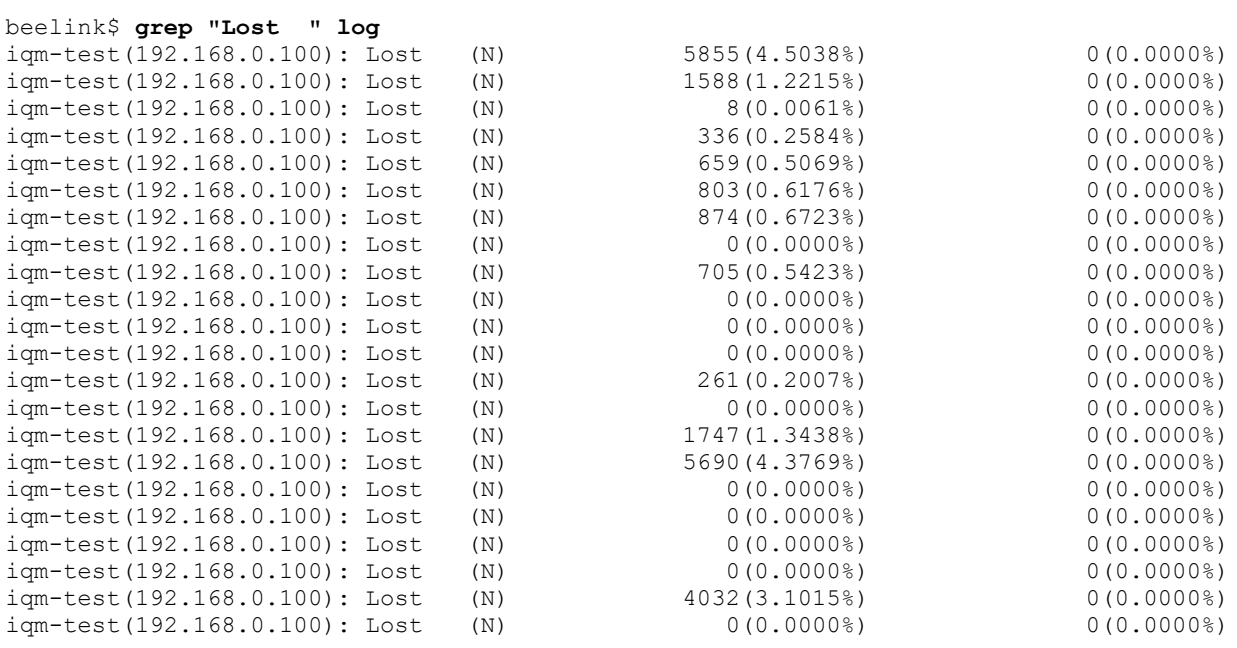

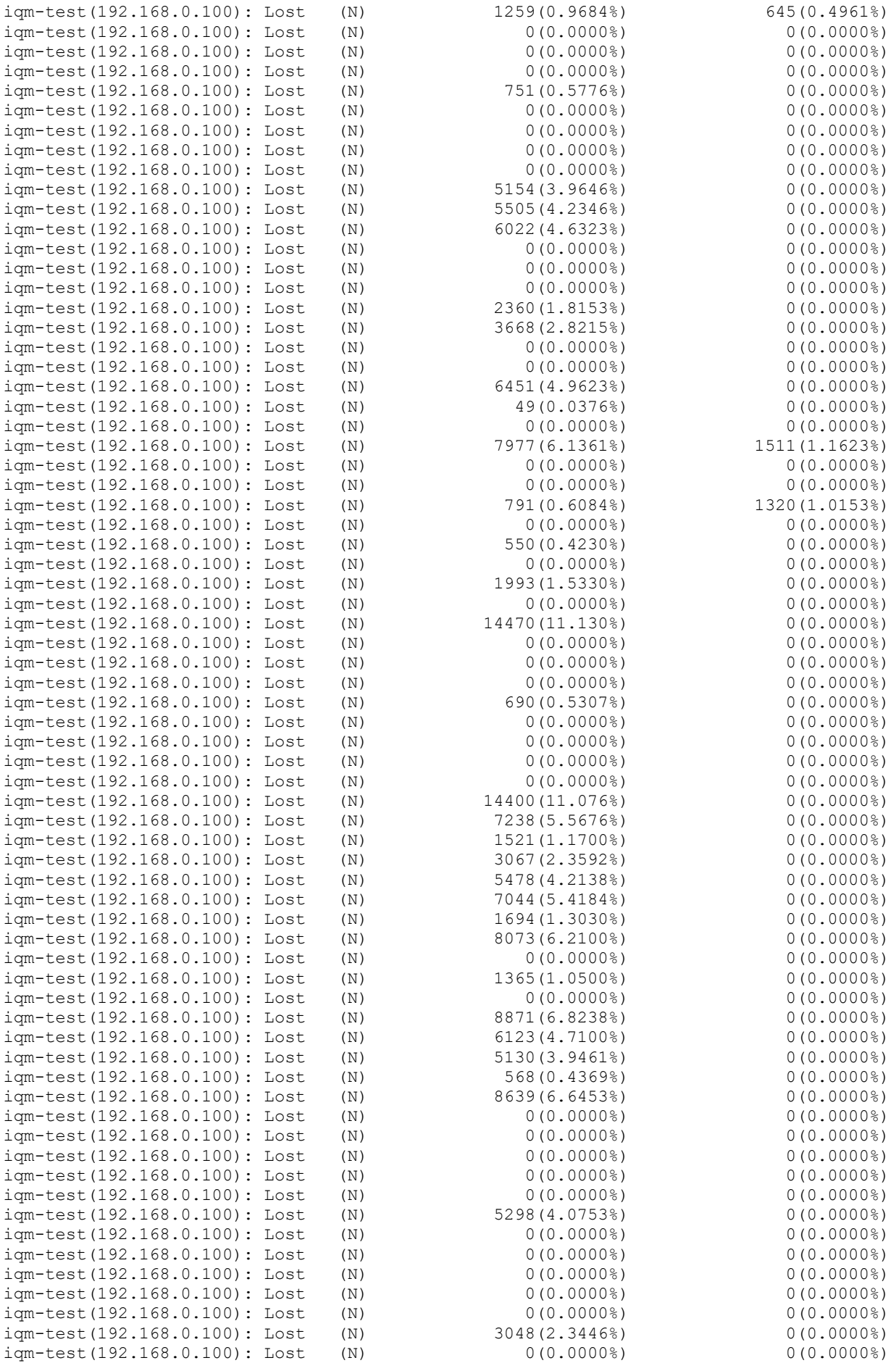

<u>ооо «НетПроб»</u> Византалистических принадлежащего [ООО «НетПроб»](http://www.net-probe.ru/) до 17 июня текста, принадлежащего от 17 июня текст

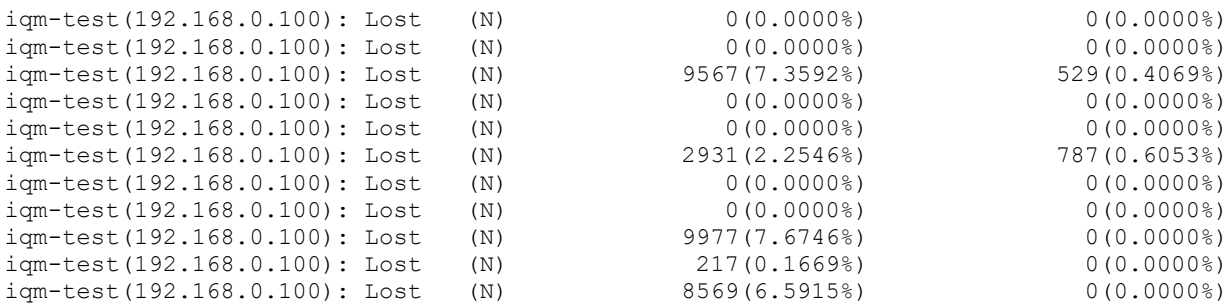

Видно, что потери в большинстве тестов отсутствуют, но иногда случаются от инициатора к ответчику до 4-11 процентов, а в обратную сторону до 1 процента. На столь небольшой сети это явный признак слабой работы драйвера сетевой карты. Больший процент со стороны инициатора связан в первую очередь с необходимостью работы управляющего протокола.

Теперь убедимся, что перекраска трафика, изменения порядка и сдвиг пути не наводятся непредсказуемым образом на микросети между устройствами.

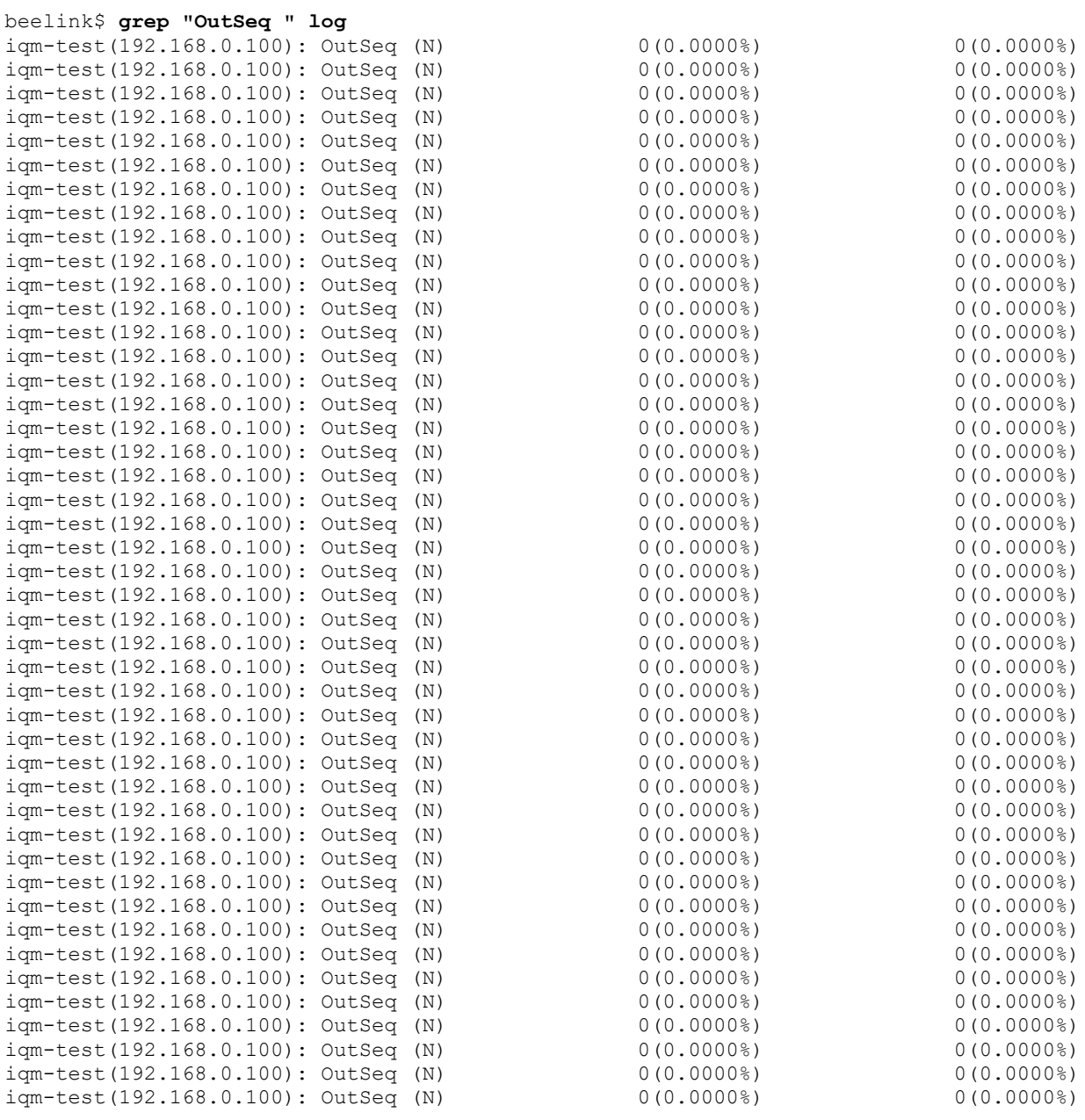

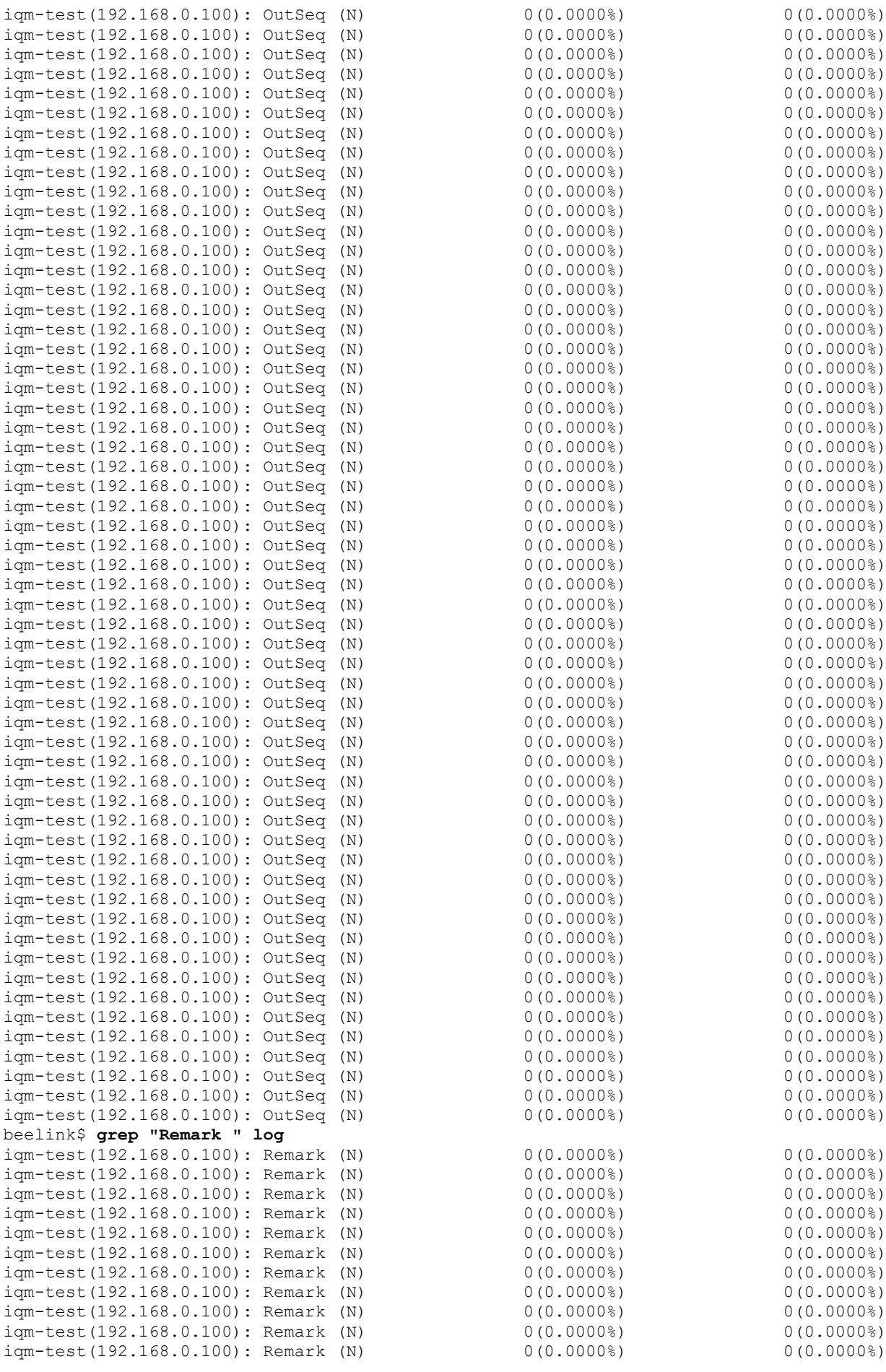

 $0(0.0000\%)$  $0(0.0000\%)$ <br> $0(0.0000\%)$ 

 $0(0.0000\%)$  $0(0.0000\%)$ <br> $0(0.0000\%)$ 

 $0(0.0000\%)$ <br> $0(0.0000\%)$ 

 $0(0.0000\%)$ <br> $0(0.0000\%)$ 

 $\frac{1}{0}$ <br> $\frac{1}{0}$ (0.0000%)

 $0(0.0000\%)$  $0(0.0000\%)$ <br> $0(0.0000\%)$ 

 $0(0.0000\%)$ <br> $0(0.0000\%)$ 

 $0(0.0000\%)$ <br> $0(0.0000\%)$ 

 $0(0.0000\%)$  $\frac{1}{0}$ <br>(0.0000%)

 $0(0.0000\%)$  $0(0.0000\%)$  $0(0.0000\%)$  $0(0.0000\%)$  $0(0.0000\%)$  $0(0.0000\%)$  $0(0.0000\%)$  $0(0.0000\%)$ <br> $0(0.0000\%)$ 

 $0(0.0000\%)$ <br> $0(0.0000\%)$ 

 $0(0.0000\%)$ <br> $0(0.0000\%)$ 

 $0(0.0000\%)$ <br> $0(0.0000\%)$ 

 $0(0.0000\%)$  $0(0.0000\%)$ <br> $0(0.0000\%)$ 

 $0(0.0000\%)$ <br> $0(0.0000\%)$ 

 $0(0.0000\%)$ <br> $0(0.0000\%)$ 

 $0(0.0000\%)$ <br> $0(0.0000\%)$ 

 $0(0.0000\%)$  $0(0.0000\%)$ 

 $0(0.0000\%)$ <br> $0(0.0000\%)$ 

 $0(0.0000\%)$  $0(0.0000\%)$  $0(0.0000\%)$  $0(0.0000\%)$  $0(0.0000\%)$  $0(0.0000\%)$  $0(0.0000\%)$  $0(0.0000\%)$ <br> $0(0.0000\%)$ 

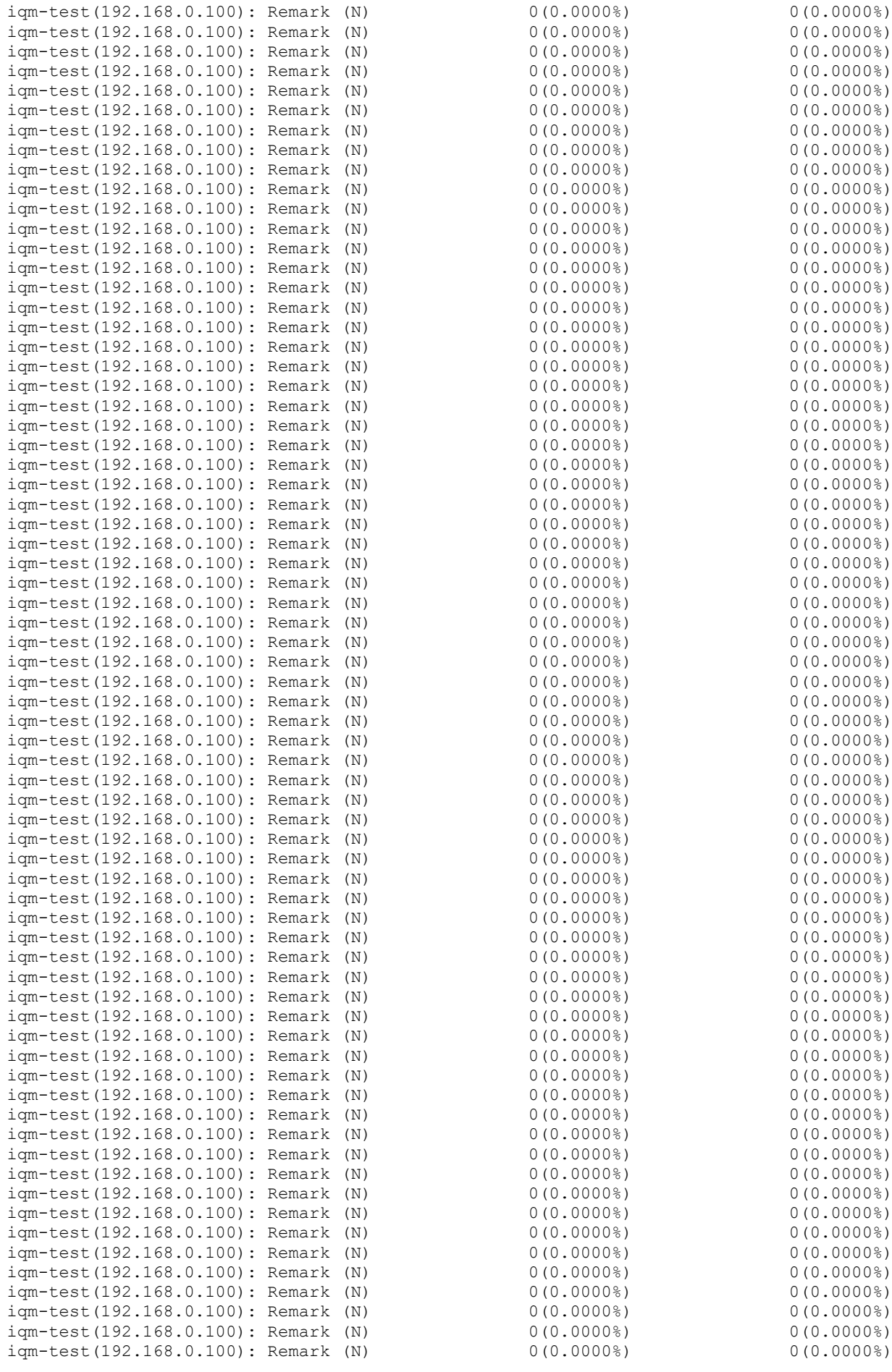

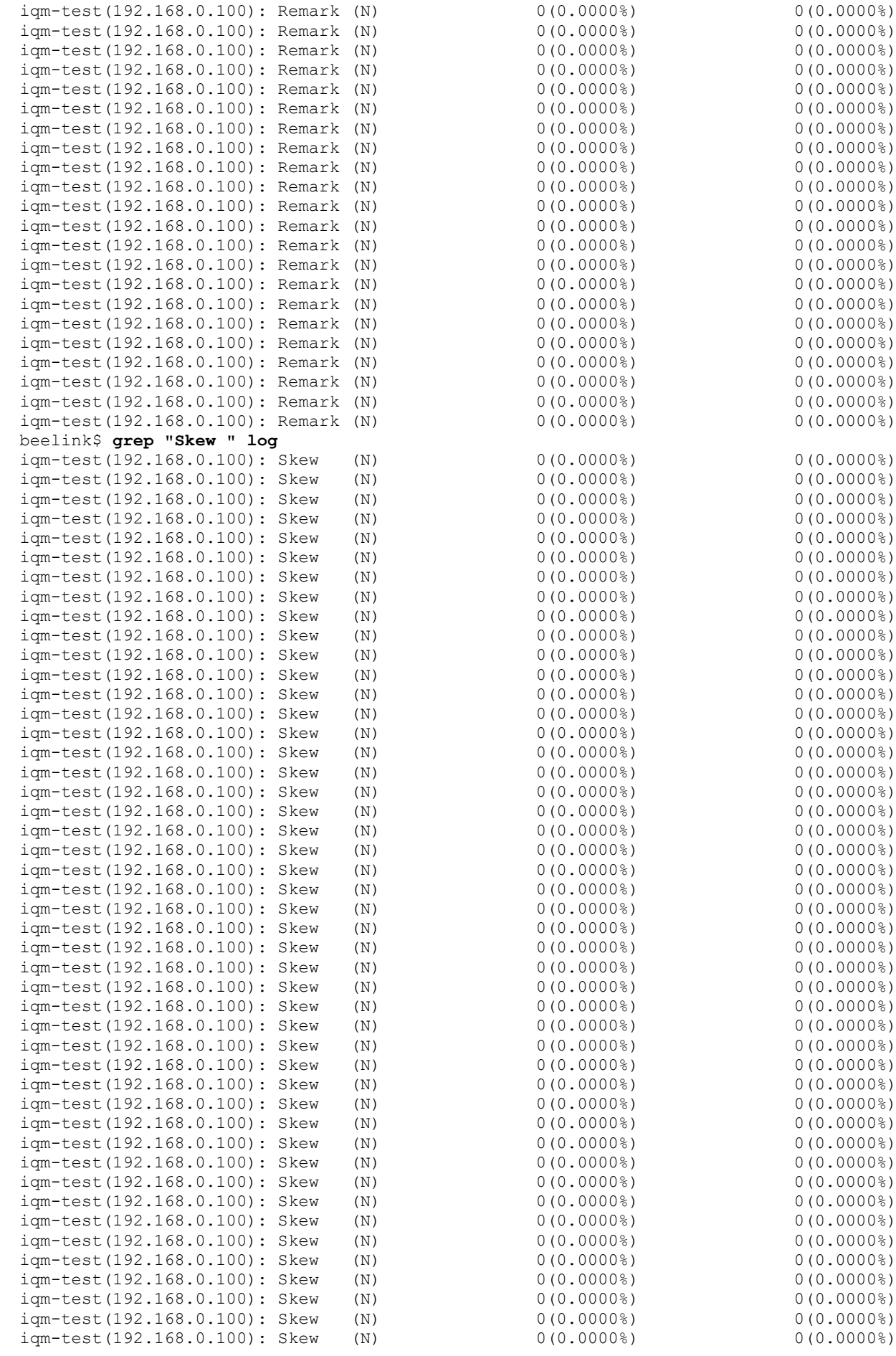

 $0(0.0000\%)$  $0(0.0000\%)$ <br> $0(0.0000\%)$ 

 $0(0.0000\%)$  $0(0.0000\%)$ <br> $0(0.0000\%)$ 

 $0(0.0000\%)$ <br> $0(0.0000\%)$ 

 $0(0.0000\%)$ <br> $0(0.0000\%)$ 

iqm-test(192.168.0.100): Remark (N) 0(0.0000%) 0(0.0000%)

 $0(0.0000\%)$ <br> $0(0.0000\%)$ 

 $0(0.0000\%)$  $0(0.0000\%)$ <br> $0(0.0000\%)$ 

 $0(0.0000\%)$  $0(0.0000\%)$ 

 $0(0.0000\%)$ <br> $0(0.0000\%)$ 

 $0(0.0000\%)$  $0(0.0000\%)$  $0(0.0000\%)$  $0(0.0000\%)$  $0(0.0000\%)$  $0(0.0000\%)$  $0(0.0000\%)$  $0(0.0000\%)$ <br> $0(0.0000\%)$ 

 $0(0.0000\%)$ <br> $0(0.0000\%)$ 

 $0(0.0000\%)$ <br> $0(0.0000\%)$ 

 $0(0.0000\%)$ <br> $0(0.0000\%)$ 

 $0(0.0000\%)$  $0(0.0000\%)$ <br> $0(0.0000\%)$ 

 $0(0.0000\%)$ <br> $0(0.0000\%)$ 

 $0(0.0000\%)$ <br> $0(0.0000\%)$ 

 $0(0.0000\%)$ <br>0(0.0000%)

 $0(0.0000\%)$ <br> $0(0.0000\%)$ 

 $0(0.0000\%)$  $0(0.0000\%)$  $0(0.0000\%)$  $0(0.0000\%)$  $0(0.0000\%)$  $0(0.0000\%)$  $0(0.0000\%)$  $0(0.0000\%)$  $0(0.0000\%)$  $0(0.0000\%)$ <br> $0(0.0000\%)$ 

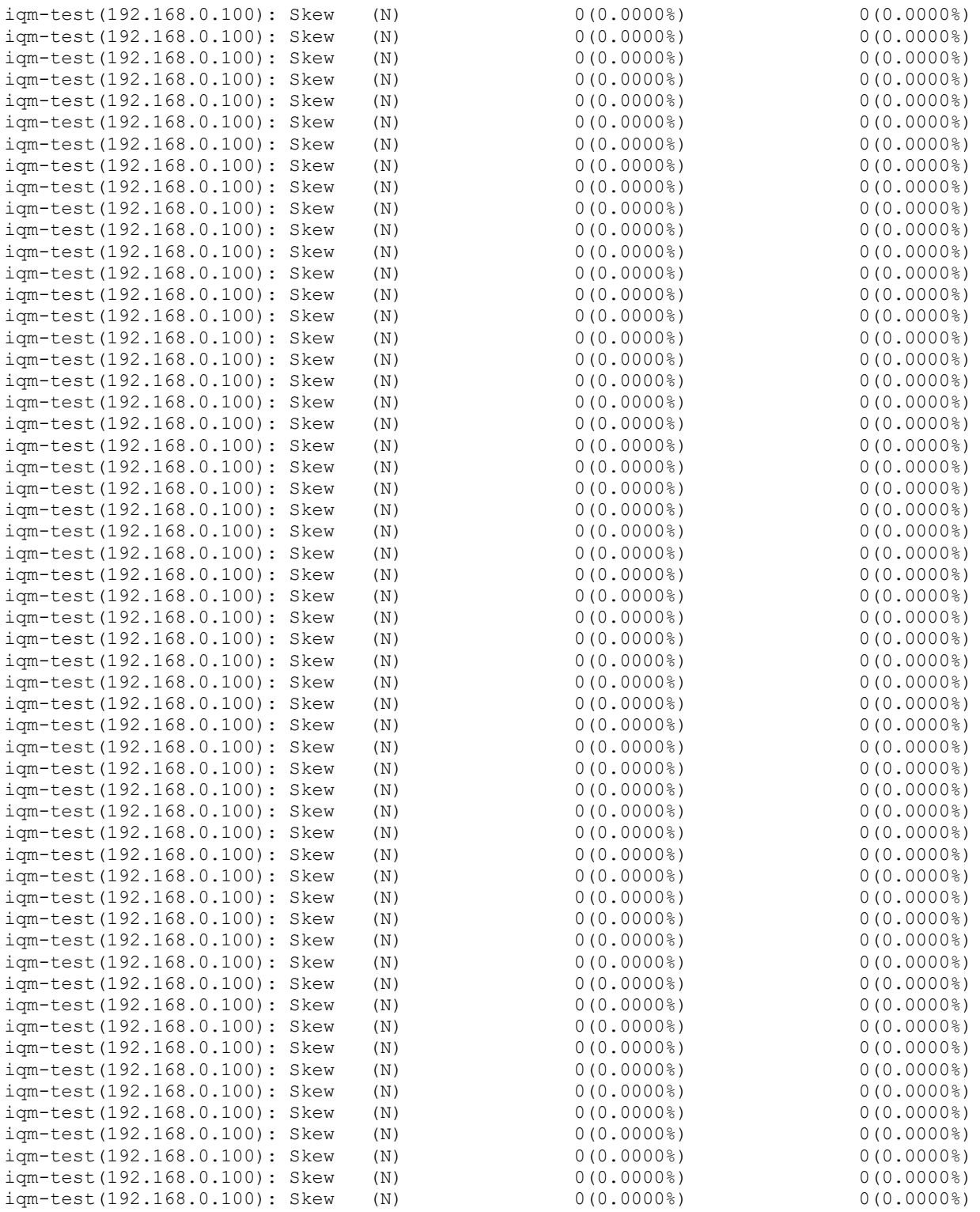

Всё в порядке. Теперь оцениваем максимально развиваемую устройством скорость посылки и приёма (агент работает в дуплексном режиме)

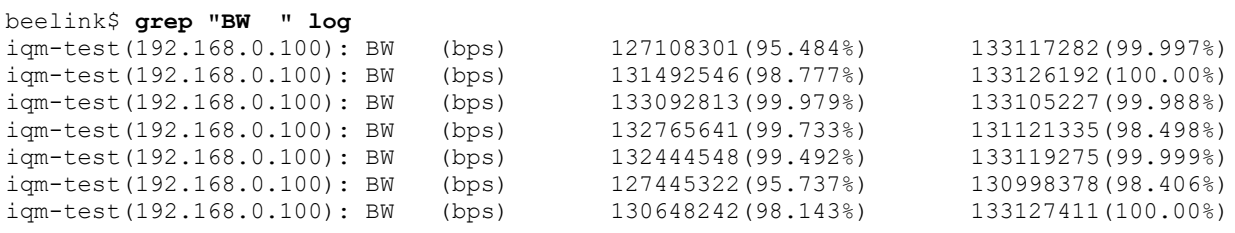

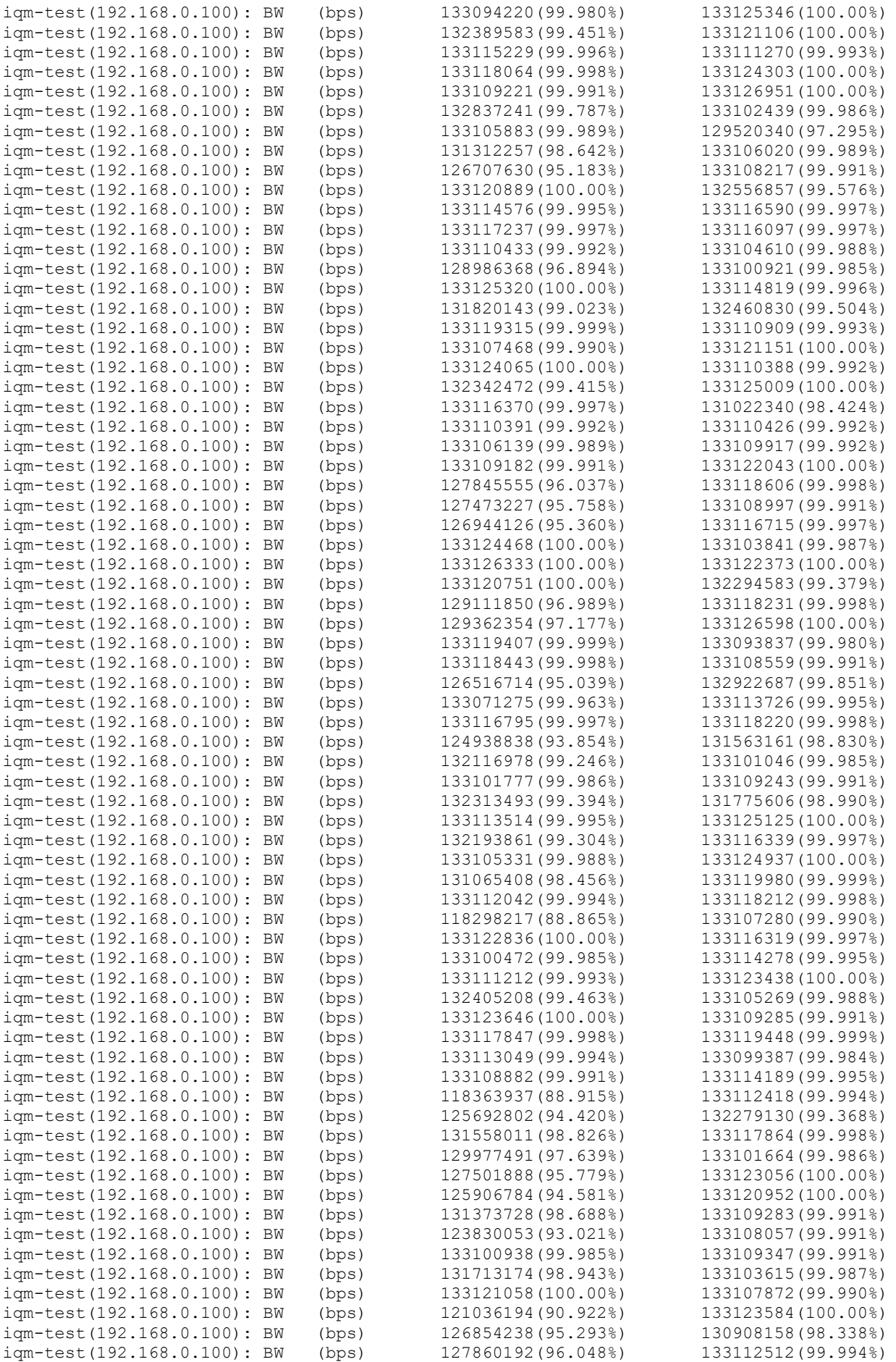

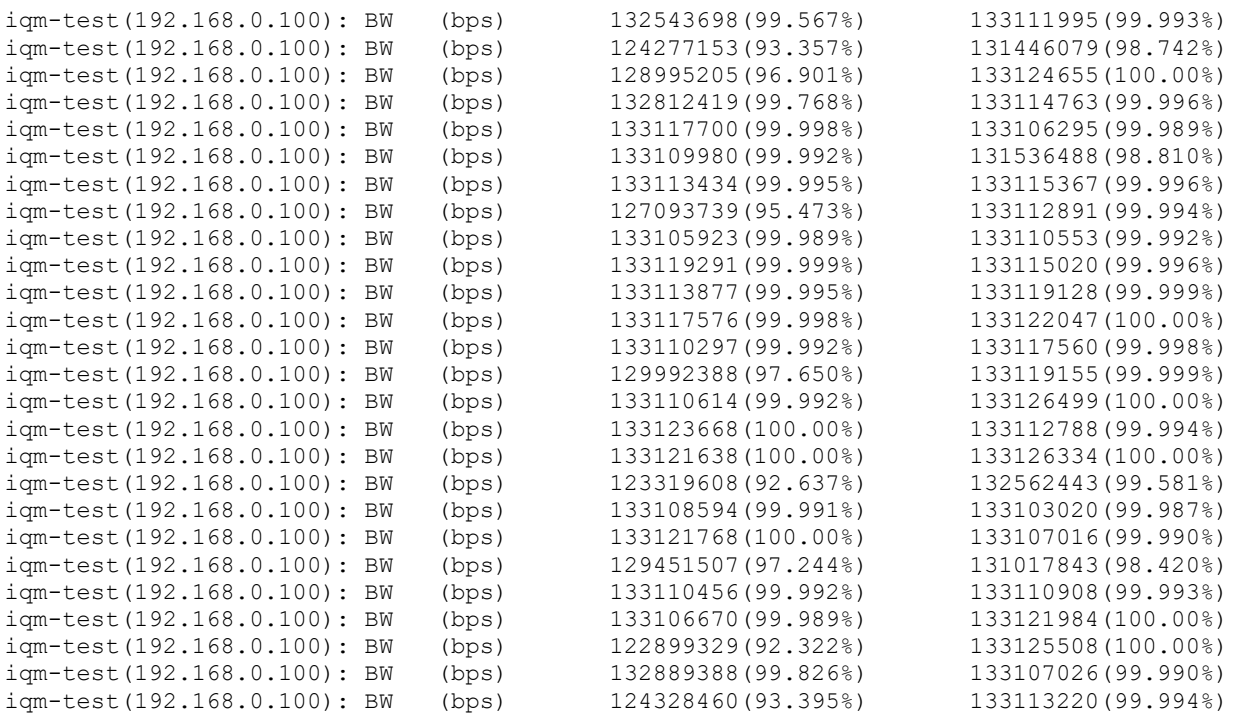

Видно, что 130000 килобит в секунду — слишком большая скорость для устройства, достаточно часто они не могут её развить, однако время от времени это всё-таки происходит. Разумно ограничить запросы при нагрузочном тестировании 100 мегабитами в секунду. С учётом служебных данных Ethernet для host-режима это 95243 в настройках IQM, для 802.1q-режима это 94996. Размер пакета в настройках IQM для ipv4 1472, для ipv6 1452.

## <span id="page-14-0"></span>**5 Выводы по применимости IQMA на платформе Beelink**

По итогам проведённого тестирования можно рекомендовать платформу Beelink в качестве замены платформы предыдущего поколения IQMA-P100 со следующими особенностями:

1. Сбор метрик ведётся агентом в том же объёме, что и на IQMA-P100.

2. Работоспособность остальных модулей агента та же.

3. Для регулярного тестирования на низких скоростях в целях расчёта полного набора метрик качества сетей TCP/IP настоящая платформа подходит.

4. Для целей нагрузочного тестирования следует иметь ввиду, что максимальная скорость, развиваемая платформой, при который драйвер сетевой карты не производит ложных потерь пакетов — 100 мегабит в секунду.

5. Платформа Beelink требует ручной настройки BIOS Setup, без этого шага загрузка ОС Linux в настоящий момент невозможна. Доступность хранимых настроек в энергонезависимой памяти для автоматизации процесса находится под сомнением.

6. Платформа Beelink может становиться неработоспособной (требуется ручной сброс питания) в случае применения стандартных настроек ОС Linux для загрузчика. Это следует купировать настройками, изложенными в документации по установке ОС Linux.

7. Длительность возможного функционирования аппаратной платформы подлежит дальнейшему изучению ввиду ограниченного времени тестирования.

8. Перегрев процессора не фиксировался ввиду ограниченного времени тестирования, однако при сложных условиях эксплуатации он возможен.

9. Ввиду использования в качестве хранилища ОС диска типа SSD, рекомендованы те же действия, что и для платформы IQMA-P100, а именно — использования удалённого журналирования на систему управления в целях максимального сохранения ресурса диска.

#### **Содержание**

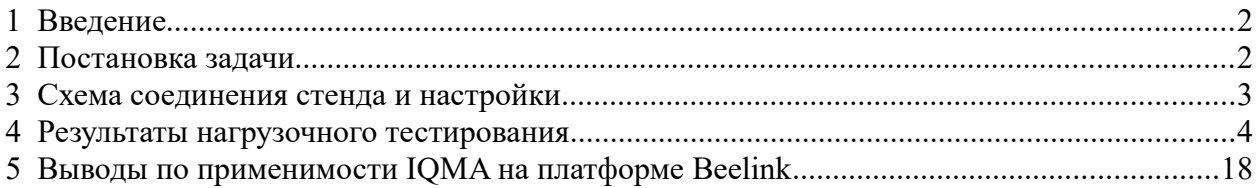

Настоящим подтверждается, что все исключительные авторские права на данную документацию принадлежат ООО «НетПроб». Предоставление прав на данную документацию осуществляется по лицензионному договору присоединения, ссылки на юридический текст которого указаны в данном тексте. Неотчуждаемые личные неимущественные права на данную документацию принадлежат физическим лицам – авторам, перечисленным в документации. Настоящим подтверждается, что все права на использованные системные и стандартные модули программного обеспечения принадлежат их авторам и используются правомерно в соответствии с предоставленными авторами лицензионными договорами, в том числе, но не ограничиваясь, GNU General Public License, Artistic License и т.д.

Copyright © 2008-2023 © **© © ©** ООО «Нетпроб»

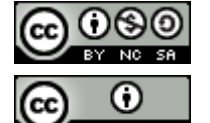

Copyright © 2010-2023  $\left[\begin{array}{cc} \bigcirc \end{array}\right]$  Сергей Александрович Еременко